# **CIS PROFESSIONAL IN LINUX (CERTIFICATE M0816)**

## **Business Division**

#### **Certificate M0816**

The CIS Certificate in Linux prepares students to install, manage, program and troubleshoot Linux operating systems. The certificate offers a balanced set of classes that prepares students to create and operate Linux workstations, servers and networks used by industry. Emphasis is placed on configuring a Linux distribution to create workstations with client applications; email, file, FTP, DNS and other servers; and routers, firewalls and other network services. Special attention is given to security concepts and tools and their implementation in a Linux system. Students will also learn to configure and install an Apache web server in a Linux system to access a MySQL database using PHP programs. Opportunities available after the completion of this certificate include system or network administration, web server, and database programmers. The certificate covers the major topics of an industry standard certification exam for Linux.

### **Required Courses**

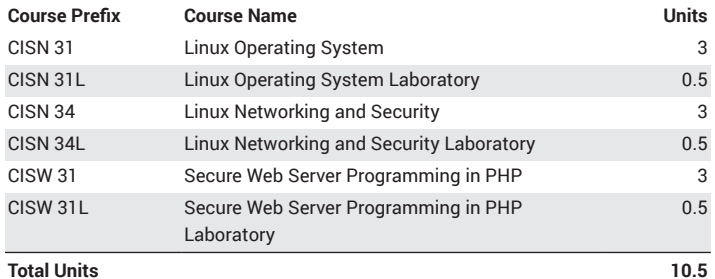

CIS [Program](http://www.mtsac.edu/cis/) Website ([http://www.mtsac.edu/cis/\)](http://www.mtsac.edu/cis/)

#### **Program Learning Outcomes**

*Upon successful completion of this program, a student will:*

- Know how to install a SAMBA server in a Linux computer.
- Know how to install an Apache web server in a Linux computer and access its web pages from another computer.

Review Student Learning [Outcomes](http://www.mtsac.edu/instruction/outcomes/sloinfo.html) (SLOs) [\(http://www.mtsac.edu/](http://www.mtsac.edu/instruction/outcomes/sloinfo.html) [instruction/outcomes/sloinfo.html\)](http://www.mtsac.edu/instruction/outcomes/sloinfo.html) for this program.